# Hierarchical Data Visualization

Ai Nakatani IAT 814 February 21, 2007

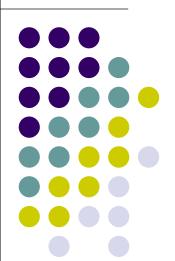

- Introduction
- Techniques
- Treemap
- SpaceTree
- Comparison

### Introduction

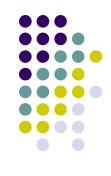

#### **Outline**

- Introduction
- Techniques
- Treemap
  - Introduction
  - Basic Layouts
  - Features
  - Example
- SpaceTree
  - Introduction
  - Example
  - Features
- Comparison

- Hierarchical Data
  - Directory structure
  - Genealogy trees
  - Biological taxonomy
  - Business structure
  - Project structure

. . .

- Challenges
  - Visualization of large data
  - Dynamic hierarchy
  - Searching and filtering

## **Visualization Techniques**

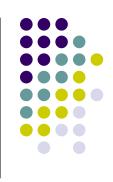

#### **Outline**

- Introduction
- Techniques
- Treemap
  - Introduction
  - Basic Layouts
  - Features
  - Example
- SpaceTree
  - Introduction
  - Example
  - Features
- Comparison

### Treemap

Extending the Usability of Treemaps with Flexible Hierarchy, G. Chintalapani, C. Plaisant and B. Shneiderman, Proc. IV'04.

### SpaceTree

SpaceTree: Supporting Exploration in Large Node Link Tree, Design Evolution and Empirical Evaluation, C. Plaisant, J. Grosjean and B. Bederson, Proc. InfoVis'02.

### **Treemap**

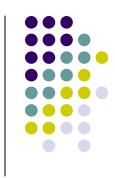

- Introduction
- Techniques
- Treemap
  - Introduction
  - Basic Layouts
  - Features
  - Example
- SpaceTree
  - Introduction
  - Example
  - Features
- Comparison

- Space-filling method of visualizing large hierarchical data sets
- Usually visualize two dimensional dataset
  - One mapped to the area of the rectangles
  - The other mapped to the color of the rectangles

## **Treemap Basic Layouts**

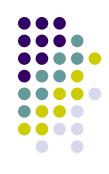

- Introduction
- Techniques
- Treemap
  - Introduction
  - Basic Layouts
  - Features
  - Example
- SpaceTree
  - Introduction
  - Example
  - Features
- Comparison

Slice-and-dice

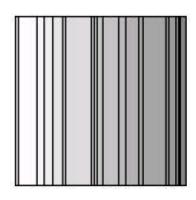

Cluster

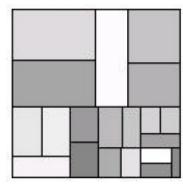

**Squarified** 

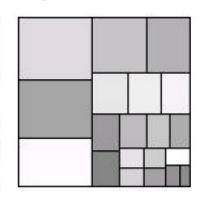

**Strip** 

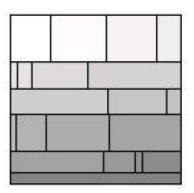

**Extended strip layout** 

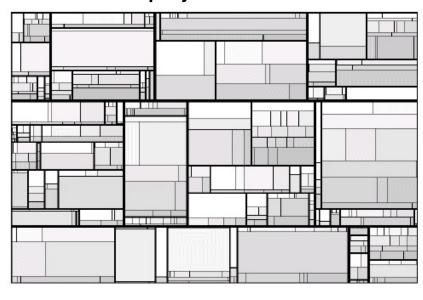

### **Treemap Features**

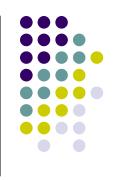

- Introduction
- Techniques
- Treemap
  - Introduction
  - Basic Layouts
  - Features
  - Example
- SpaceTree
  - Introduction
  - Example
  - Features
- Comparison

- Three layout options
- User specification of the hierarchy
- Aggregation
- Dealing with imposed variable depth hierarchy
- Dynamic queries and filter

# Treemap Example – Project Structure Visualization

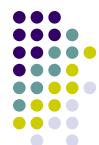

- Introduction
- Techniques
- Treemap
  - Introduction
  - Basic Layouts
  - Features
  - Example
- SpaceTree
  - Introduction
  - Example
  - Features
- Comparison

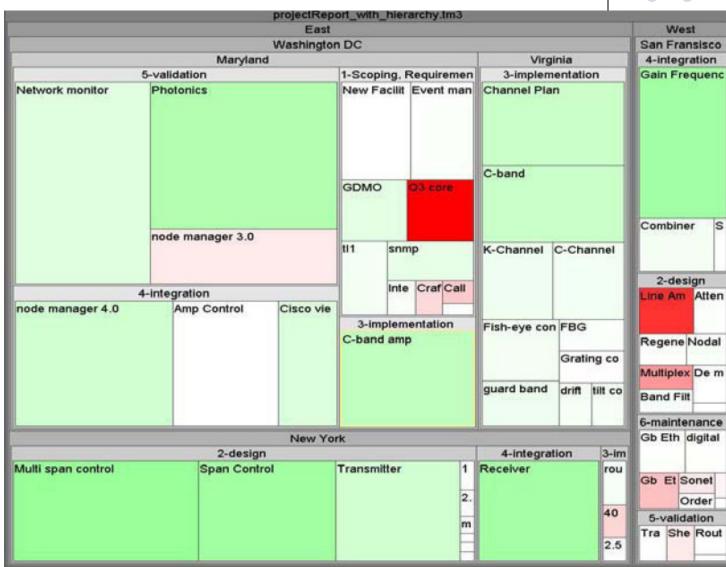

### **SpaceTree**

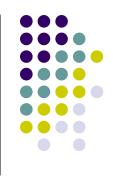

- Introduction
- Techniques
- Treemap
  - Introduction
  - Basic Layouts
  - Features
  - Example
- SpaceTree
  - Introduction
  - Example
  - Features
- Comparison

- Builds on the conventional node link tree diagrams
- Combined with a zooming environment that dynamically lays out branches of the tree to best fit the available screen space

# **SpaceTree Example – Animal Taxonomy Visualization**

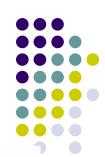

- Introduction
- Techniques
- Treemap
  - Introduction
  - Basic Layouts
  - Features
  - Example
- SpaceTree
  - Introduction
  - Example
  - Features
- Comparison

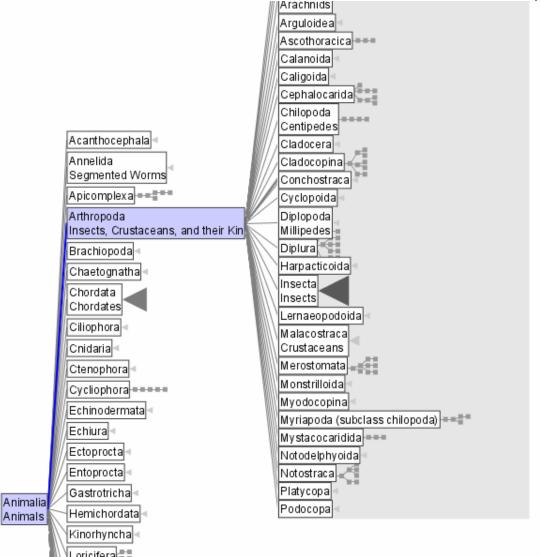

## **SpaceTree Features**

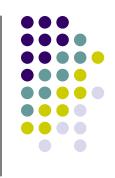

- Introduction
- Techniques
- Treemap
  - Introduction
  - Basic Layouts
  - Features
  - Example
- SpaceTree
  - Introduction
  - Example
  - Features
- Comparison

- Several layout options
- Branches that do not fit on the screen are summarized by triangles
  - Shading: Total number of nodes in the subtree
  - Height: Depth of the subtree
  - Base: Average width (i.e. number of items/depth)

# **SpaceTree Features**

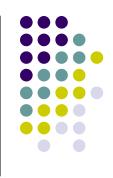

- Introduction
- Techniques
- Treemap
  - Introduction
  - Basic Layouts
  - Features
  - Example
- SpaceTree
  - Introduction
  - Example
  - Features
- Comparison

- Progressive opening of branches by clicking on a node
  - Maximizing the number of levels opened at any time
  - Decomposed tree animation: trim, translate, and grow
- Dynamic queries and filtering

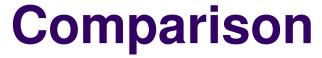

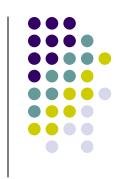

- Introduction
- Techniques
- Treemap
  - Introduction
  - Basic Layouts
  - Features
  - Example
- SpaceTree
  - Introduction
  - Example
  - Features
- Comparison

| Treemap |                                           | SpaceTree |                                        |
|---------|-------------------------------------------|-----------|----------------------------------------|
| 1.      | Flexible hierarchy                        | 1.        | Fixed hierarchy                        |
| 2.      | Single screen visualization of large data | 2.        | Progressive visualization              |
| 3.      | Size and color coding of attributes       | 3.        | Attributes can only be labeled         |
| 4.      | Unclear hierarchical structure            | 4.        | Obviously visible hierarchy            |
| 5.      | Unconventional tree representation        | 5.        | Regular node-edges tree representation |
| 6.      | Require user training                     | 6.        | More intuitive to user                 |